Question [Eduard Lebedyuk](https://community.intersystems.com/user/eduard-lebedyuk) · Feb 24, 2016

## **Additional check on cache user authorization**

I need to perform additional checks before Cache user logins (let's say in a terminal for simplicity) and allow access only to those, who passed them. How do I do it?

After reading about [delegated authentication](http://docs.intersystems.com/cache20152/csp/docbook/DocBook.UI.Page.cls?KEY=GCAS_delegated) in docs I created this ZAUTHENTICATE routine:

```
ZAUTHENTICATE
(ServiceName,Namespace,Username,Password,Credentials,Properties) PUBLIC {
 #include %occErrors
 #include %occStatus
 quit $$$ERROR($$$GeneralError,"No access") 
}
```
and set Password and Delegated as Allowed Authentication Methods in %Service Console (it's a windows install)

Expected result no one can login via the terminal

Actual results: after entering cache user credentials in a terminal prompt user succsessfully logins but in this user plrofile there is: Last Reason for Failing to Login: ERROR #5001: No access

audit reports:

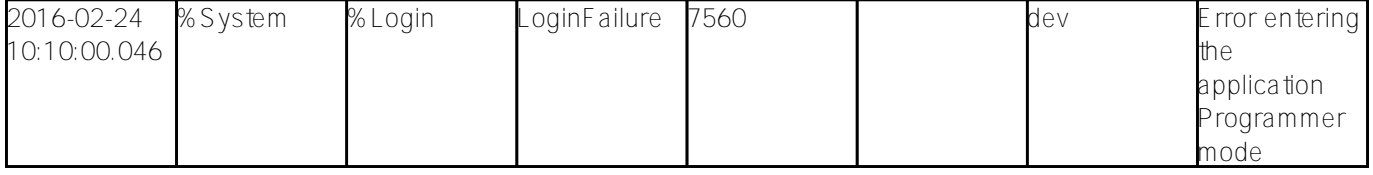

[#Authentication](https://community.intersystems.com/tags/authentication) [#Security](https://community.intersystems.com/tags/security) [#Terminal](https://community.intersystems.com/tags/terminal) [#Users](https://community.intersystems.com/tags/users) [#Caché](https://community.intersystems.com/tags/cach%C3%A9)

**Source URL:** https://community.intersystems.com/post/additional-check-cache-user-authorization